## **HARCIRAH BİLDİRİM TABLOSU**

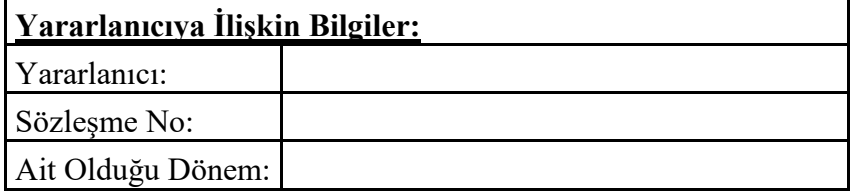

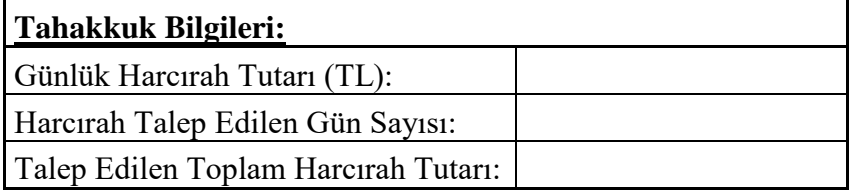

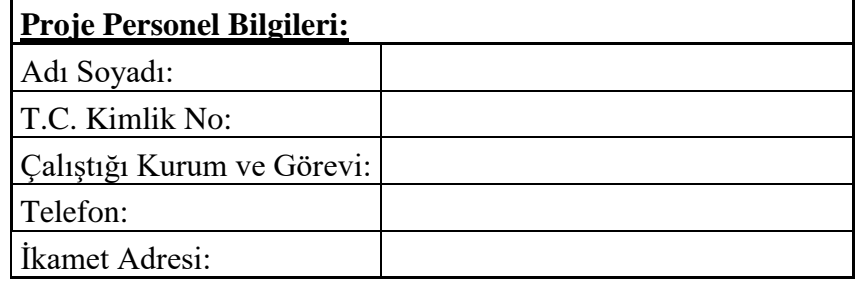

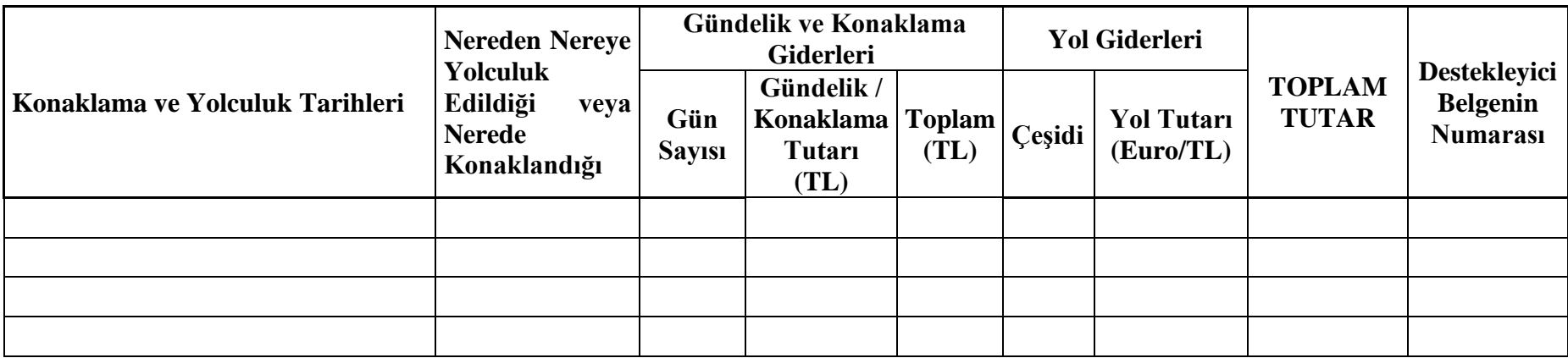

## EK 3.5 – Harcırah Bildirim Tablosu

………... faaliyetine katılım için .../.../20.. tarihinden .../.../20.. tarihine kadar süren görev sırasında yolculuk, konaklama ve gündelik giderleri olarak tahakkuk eden ………………TL'yi gösterir bildirimdir.

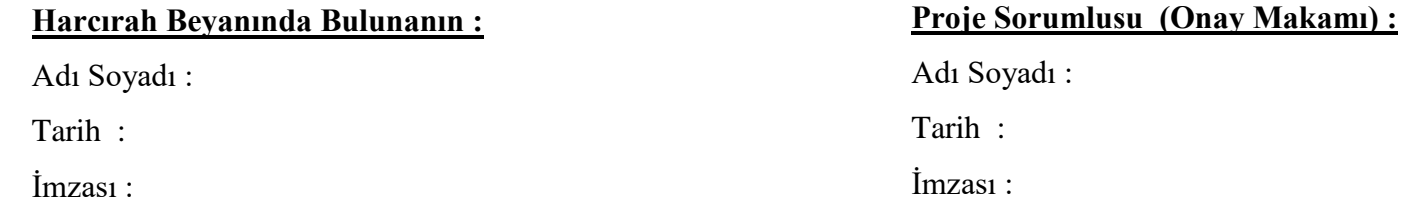